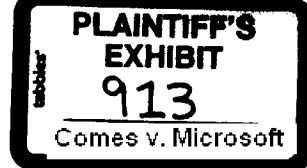

PS: Sorry for being just a bit sarcastic, but I've just spent 6-8 weeks in HELL trying to get this done. Just a little suggestion for the next time around!

PPS: Please take some of these suggestion to heart the next time around ! It would REALLY help !

Thanks,

Mike Ben-Ari TANDON Corp. EXAMPLE COMP.<br>609 Science Dr. Moorpark, CA 93021

(805) 378-7889 (805) 529-9033 (fax)

## **#4~ #'##4~-# #4~#### ~#~ ~t~-~ ~** 1090

From davidds Fri Aug 16 19:09:59 1991 To: bradsi davidcol philba Subject: Re: Undocumented stuff used by apps group Date: Fri, 16 Aug 91 19:09:35 PDT

Unfortunately, its not as simple as documenting a single api. You need to kake this api in context for it to make sense.

It makes sense for the barney guys because they looked at our combo box implmentation, looked at our edit control implmentation, and then took some of the ideas to write their own. The message is very specific and only makes sense if you know the details of our combo box implementation.

If you recall, we tried this sort of stuff for 3.0. We simply got a ton of inadequately answered questions concerning the meaning of things like WM\_QUEUESYNC or WH\_CBT hook or BeginDeferWindowPos.

When the apps group uses undocumented api, they also make use of many internal unquantifiable ideas gleaned from examination of surrounding code. Ie.it isn't easy to document these things so that they are useful to people without access to the source.

t>From davideoi Fri Aug 16 17:09:07 1991 ITo: bradsi davidds phiiba |Subject: Re: Undocumented stuff used by apps group Date: Fri Aug 16 t7:08:38 1991

**I**

**MS 5053150 CONFIDENTIAL**

I

II hate to suggest this, but I think we are obligated to document the undoc'd calls the apps group uses if they figured it out by looking at source code. This is certainly the case with MS Money.

## 

From kenje Fri Aug 16 19:54:49 1991 To: dosdev Cc: ssmsdos Subject: An interesting request from Dell Computer's, Dave Baker :- ) Date: Fri, 16 Aug 91 19:53:32 PDT

We are recieviung reports that IBM DOS/V does not work properly on Dell machines. With IBM DOS/V loaded on a Dell machine with a Japanese keyboard connected there are two keys that do not produce correct characters on the display.

- The DOS is IBM DOS Version J4.00/V

- The Keyboard is an IBM 5576 KEYBOARD-2, P/N 94X1110

According to Mitsui, an IBM compatible machine under evaluation can work correctly under DOS/V but Mitsui did not tell us whose CPU. We have not verified this claim.

The two keys that do not produce correct display characters are the "~" key and "\" back slash key.

We have found that the Mitsui keyboard and DOS/V also fail on an IBM PS/2. We believe that the BIOS is sending out the correct scan code to DOS, but that the DOS/V KEYB.COM is printing the wrong character.

Can you folks provide any assistance?

Can you provide us with the source to the KEYBOARD.SYS that is used in IBM DOS/V?

We need to figure out why IBM DOS/V (KEYB.COM) does not display the correct characters when used on a Dell system in conjunction with the Mitsui Keyboard.

Thanks,

Davae Baker

From johnen Fri Aug 16 20:03:16 1991

MS 5053151 CONFIDENTIAL

. .